# **como criar aposta personalizada na pixbet**

- 1. como criar aposta personalizada na pixbet
- 2. como criar aposta personalizada na pixbet :apostas desportivas bonus de registo
- 3. como criar aposta personalizada na pixbet :slotomanía gratis

# **como criar aposta personalizada na pixbet**

#### Resumo:

**como criar aposta personalizada na pixbet : Inscreva-se em bolsaimoveis.eng.br e experimente a emoção das apostas online com um bônus exclusivo!** 

#### contente:

No Brasil, cada vez mais pessoas estão se interessando pelo mundo das apostas esportivas e políticas. Com isso, plataformas como a Pixbet estão trazendo novidades e facilidades para que os jogadores possam realizar suas aposta de maneira prática e segura.

#### O que é a Pixbet?

A Pixbet é uma das maiores casas de apostas do País, fundada na Paraíba há mais de dez anos pelo empresário Ernildo Júnior. Além de oferecer variedade de modalidades e opções de jogos, a plataforma também é conhecida por disponibilizar pagamentos rápidos e seguros, além de fácil acesso.

Como apostar nas eleições no Pixbet?

Para realizar suas apostas nas eleições, basta seguir alguns passos simples:

#### [betfair 1 euro](https://www.dimen.com.br/betfair-1-euro-2024-07-04-id-11328.html)

Baixe o Aplicativo Pixbet no seu Celular

O Pixbet é a casa de apostas online que promete saques rápidos e fáceis por meio do PIX, sendo a única que oferece esse método de pagamento no Brasil. Além disso, o aplicativo oferece diferentes modalidades de apostas e probabilidades altas. E se isso não for o suficiente, o Pixbet oferece um bônus de boas-vindas de até R\$ 1560 ao se cadastrar no site oficial.

Mas como ficar por dentro dessas grandes oportunidades se você está bem longe de um computador? É simples, basta baixar o aplicativo do Pixbet em como criar aposta personalizada na pixbet seu celular e acompanhar tudo em como criar aposta personalizada na pixbet tempo real.

Baixe o Aplicativo no seu Celular em como criar aposta personalizada na pixbet 5 Passos Acesse o site oficial do Pixbet pelo seu navegador de celular.

Desça até o rodapé da página e clique no ícone da Google Play Store ou Apple Store.

Se você chegou até aqui, clique em como criar aposta personalizada na pixbet "Instalar" ou "Obter".

Agora é só esperar alguns segundos para que o aplicativo seja instalado no seu celular.

Ao final, faça o login no seu novo aplicativo de apostas e aproveite as inúmeras oportunidades de ganhar dinheiro de forma fácil e segura.

Por que Você Deve Baixar o Aplicativo Pixbet?

A instalação do aplicativo é totalmente gratuita.

O aplicativo de apostas é compatível com iOS e Android.

O Pixbet oferece altas probabilidades nos jogos.

A interface é fácil de navegar; até mesmo para iniciantes.

O aplicativo é a única casa de apostas no Brasil que aceita pagamentos instantâneos pelo PIX.

A comunicação com a equipe de suporte é eficiente e amigável.

Funcionalidades

Benefícios

Diversas modalidades de apostas

Não sofre de tédio nem faltam oportunidades O saque mais rápido Receba seu dinheiro rapidamente Varias opções de pagamento Divirta-se assistindo aos seus jogos e eventos favoritos sem querer trocar de plataforma Bônus de boas-vindas Melhores oportunidades de receber lucro Como Registrar no Pixbet Para se cadastrar no Pixbet é uma etapa bastante fácil e rápida de ser realizada. Abaixo algumas dicas de como se cadastrar no Pixbet: Certifique-se de ser

# **como criar aposta personalizada na pixbet :apostas desportivas bonus de registo**

# **como criar aposta personalizada na pixbet**

Pixbet é a casa de apostas líder em como criar aposta personalizada na pixbet pagamentos rápidos, permitindo que você realize apostas, obtenha ganhos e receba pagamentos em como criar aposta personalizada na pixbet minutos por meio do PIX. Além disso, a Pixbet é rápida e fácil de usar, permitindo que os usuários se beneficiem de probabilidades altas e uma diversidade de modalidades de apostas. Neste artigo, examinaremos como baixar o aplicativo Pixbet e aproveitar todos os benefícios desta plataforma de apostas online.

### **como criar aposta personalizada na pixbet**

- No navegador do seu smartphone, acesse o [como fazer aposta na galera bet](/como-fazer-aposta-na-galera-bet-2024-07-04-id-21174.html).
- Clique no botão "Disponível no Google Play" (para usuários Android) ou procure por "Pixbet" na App Store (para usuários iOS).
- Siga as instruções fornecidas para baixar e instalar o aplicativo Pixbet.

## **Cadastro e Login no Pixbet**

- **Cadastro:** Clique em como criar aposta personalizada na pixbet e insira seu CPF, e-mail, 1. senha e outros detalhes necessários.
- **Login:** Após concluir o cadastro, clique em como criar aposta personalizada na pixbet " para 2. acessar a conta.

### **Bônus de Boas-vindas**

Depois de efetuar o [jogo da roleta bet365,](/jogo-da-roleta-bet365-2024-07-04-id-30994.html) é possível receber um bônus de boas-vindas, que pode ser utilizado para realizar mais apostas em como criar aposta personalizada na pixbet diferentes modalidades.

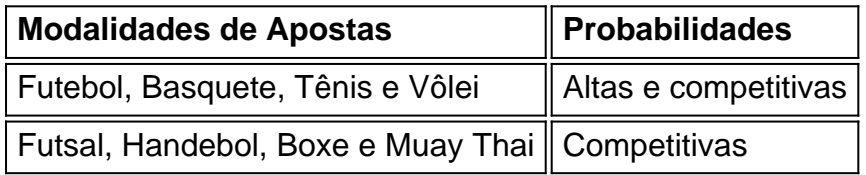

### **Uso do Aplicativo Pixbet**

- Navegue pelo aplicativo Pixbet para localizar as modalidades de esportes desejadas;
- Selecione as opções de apostas desejadas e insira o valor para cada aposta;
- Confirme as suas escolhas e espere pelos resultados do evento;
- No caso de vencer alguma aposta, o ganho será creditado automaticamente na como criar aposta personalizada na pixbet conta.

### **Conclusão**

Baixar o aplicativo Pixbet e aproveitar as vantagens fornecidas é muito simples e vale a pena. Com pagamentos rápidos, caça níquel ty milionário, não há razão para não tentar a sorte hoje mesmo.

A Pixbet é uma casa de apostas online que oferece o processo de saque mais rápido do mundo por meio do sistema de pagamento PIX, além de permitir apostar em como criar aposta personalizada na pixbet várias modalidades. Descubra como começar e aproveitar suas chances agora mesmo.

Como começar a apostar no Pixbet?

Para se tornar um apostador da Pixbet, você precisa seguir algumas etapas simples:

Cadastre-se na casa de apostas através do site ou app.

Faça um depósito mínimo de R\$ 1.

# **como criar aposta personalizada na pixbet :slotomanía gratis**

Cresce a distância entre Israel e os EUA.

medida que se amplia uma brecha entre dois aliados de longa data, os líderes israelenses disseram não ser impedidos pela ameaça do presidente Biden para reter embarque como criar aposta personalizada na pixbet armas caso o exército lançasse a invasão total da Rafah onde cerca um milhão dos palestinos estão abrigados. Um porta-voz militar israelense disse à agência Reuters: "Sua nação tinha munições suficientes na mão" (em inglês) e continuou com seus planos".

As negociações de alto nível no Cairo com o objetivo para alcançar um cessar-fogo e uma negociação entre reféns foram suspensas, segundo autoridades que disseram ter havido raiva nos participantes devido à apreensão da fronteira Rafah por Israel. Autoridades egípcia midlevel do Egito (no leste), Qatari [na sul] ou EUA permaneceram como criar aposta personalizada na pixbet seu país mas as delegações Hamas/Israel deixaram a região ontem ao lado das forças israelenses na segunda feira (2)

Análise:

O primeiro-ministro Benjamin Netanyahu de Israel enfrenta um vínculo, já que ele está cada vez mais preso entre os apelos internacionais por cessar fogo e as demandas israelenses da direita para prosseguir com a invasão.

Cogtável:

Netanyahu, embora não respondendo diretamente a Biden também adotou um tom desafiador: "Se precisarmos ficar sozinhos estaremos sós", disse ele.

Ucrânia atinge região profunda da Rússia

A Ucrânia atingiu dois depósitos de petróleo e uma refinaria como criar aposta personalizada na pixbet toda a Rússia num período 24 horas, incluindo um mais do que 700 milhas (mais 1.100 quilômetros) da fronteira disse autoridades dos lados ontem.

Os ataques seguem cerca de 20 atentados semelhantes desde o início do ano. Analistaes

militares dizem que Kiev espera interromper a logística militar da Rússia, visando as instalações para fornecer combustível aos seus tanques e aviões; além disso minará como criar aposta personalizada na pixbet indústria energética central na economia russa Impacto:

Um especialista como criar aposta personalizada na pixbet energia na Bélgica disse que os ataques tiraram mais de 10% da capacidade russa para refinar o petróleo, reduzindo temporariamente como criar aposta personalizada na pixbet habilidade e transformando seu óleo bruto.

Dia da Vitória:

A celebração deste ano na Rússia foi mais expansiva do que o evento no último, um sinal de país recuperado após a guerra e com vantagem para os campos.

Um dia tenso no tribunal para Stormy Daniels.

Os advogados de Donald Trump novamente procuraram fazer a estrela pornô Stormy Daniels parecer como se ela estivesse mentindo ontem sobre como criar aposta personalizada na pixbet conta da ligação sexual 2006 com o ex-presidente. MasDaniel - que recebeu os BR R\$ 130 mil como criar aposta personalizada na pixbet dinheiro no coração das 34 acusações criminais enfrentadas por ele – empurrado para trás num interrogatório combatente crossexame A defesa novamente pediu um julgamento errado, argumentando que o testemunho de Daniels era prejudicial. O juiz negou a solicitação e aqui estão as conclusões:

Majid Khan, ex-courier da Al Qaeda passou duas décadas na Baía de Guantánamo e foi torturado sob custódia CIA. No ano desde como criar aposta personalizada na pixbet libertação ele se reuniu com a esposa dele; conheceu uma filha dela que teve um filho: agora vivem como criar aposta personalizada na pixbet Belize!

Ele vê o próximo capítulo de como criar aposta personalizada na pixbet vida como uma oportunidade para fazer as coisas direito. Ficou ferido, disse ele e fez algo que machuca os outros "Que Deus perdoe", afirmou (Para mais informações a última temporada do podcast serial é sobre Guantánamo).)

Vidas vivida:

Bernard Pivot, apresentador de televisão francês cujo programa semanal para bate-papo com livros atraiu milhões e telespectadores morreu na segunda feira aos 89 anos.

Um cérebro solitário

Todo mundo se sente solitário de vez como criar aposta personalizada na pixbet quando. Mas para algumas pessoas, a solidão fica entrincheirada e é ruim pra saúde deles A solitária crônica pode até mudar o cérebro das outras...

A solidão crônica está associada neurologicamente a mudanças como criar aposta personalizada na pixbet áreas importantes para cognição social, autoconsciência e emoções de processamento. Os cientistas há muito sabem sobre uma conexão entre o isolamento da doença do Alzheimer com outros tiposde demências Pesquisas recentes sugeriram associação à Doença De Parkinson também ligada ao transtorno depressão/doença mental (DDA).

O que você pode fazer:

Uma recomendação comum é um pouco óbvia:

Tente fazer novos amigos. Seja através de aulas, equipes esportivas ou oportunidades voluntárias como criar aposta personalizada na pixbet artes artísticas e o objetivo é se colocar entre outras pessoas; a terapia cognitivo-comportamental também pode ajudar na solução do problema principal por que talvez seja difícil para você interagir com os outros RECOMENDAES

Author: bolsaimoveis.eng.br

Subject: como criar aposta personalizada na pixbet

Keywords: como criar aposta personalizada na pixbet

Update: 2024/7/4 4:31:14